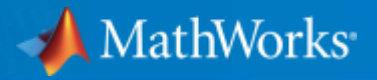

# MATLAB EXPO 2023 仮想から実車環境へのシームレス連携

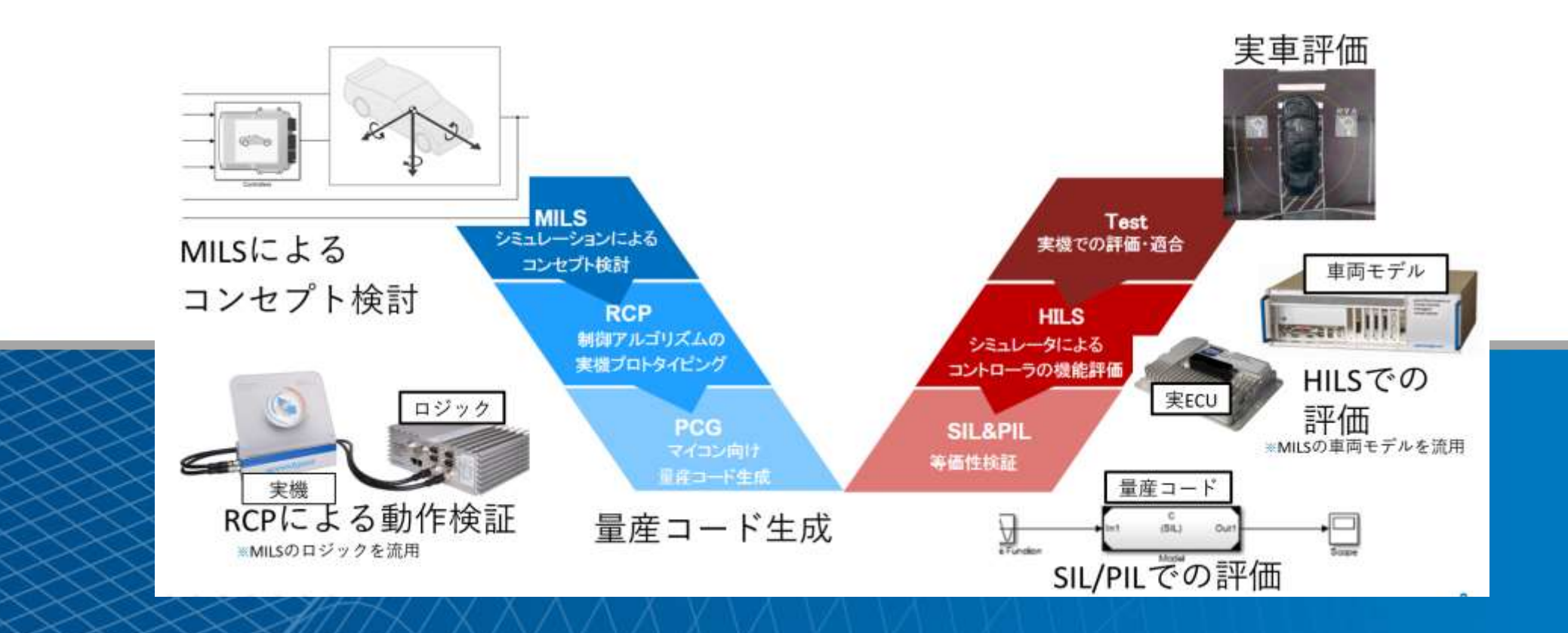

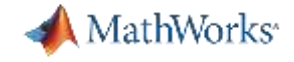

## 仮想から実車環境へのシームレスな連携 MIL ⇒ RCP ⇒ SIL/PIL ⇒ HIL ⇒ 実車

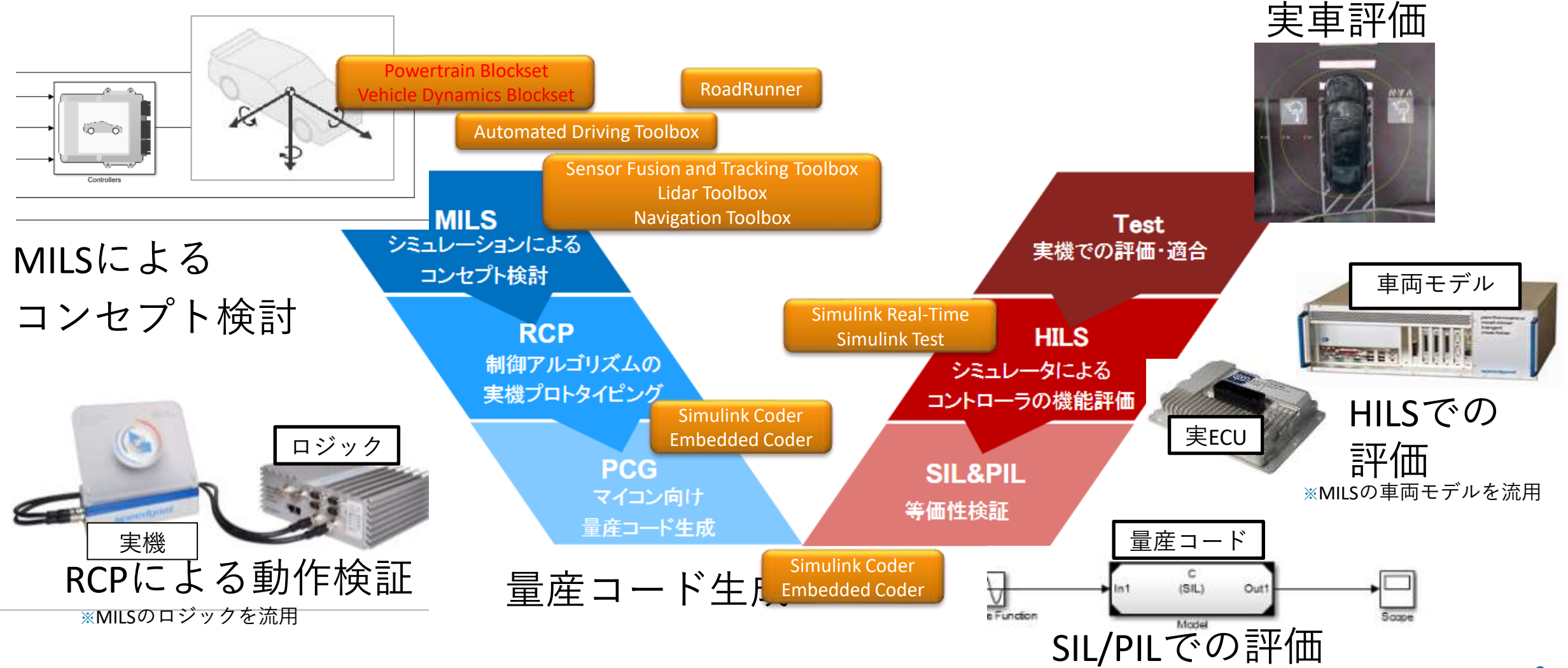

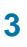

# 仮想から実車環境へのシームレスな連携 車両モデル作成

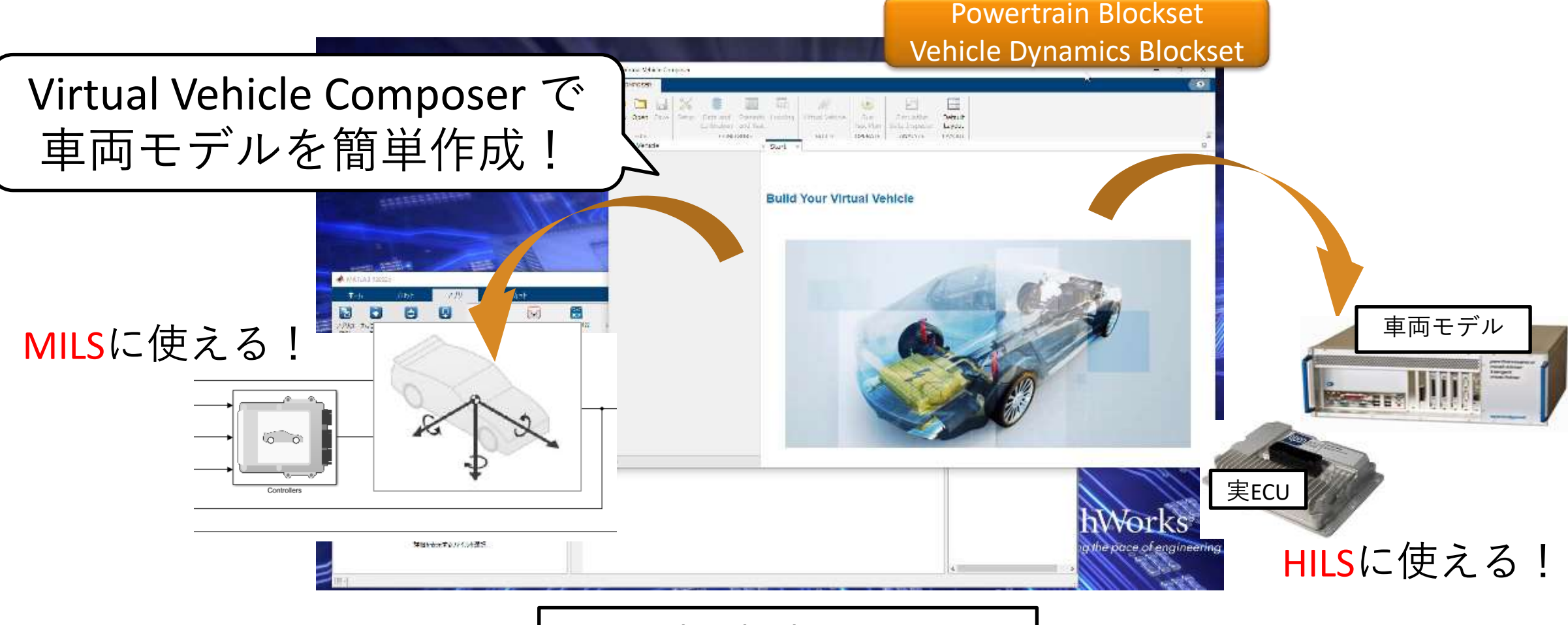

Virtual Vehicle Composer

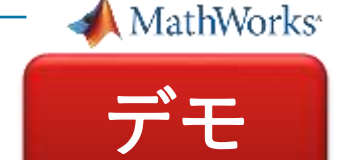

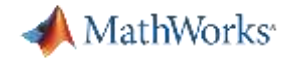

#### Virtual Vehicle Composer App New in **R2022a**

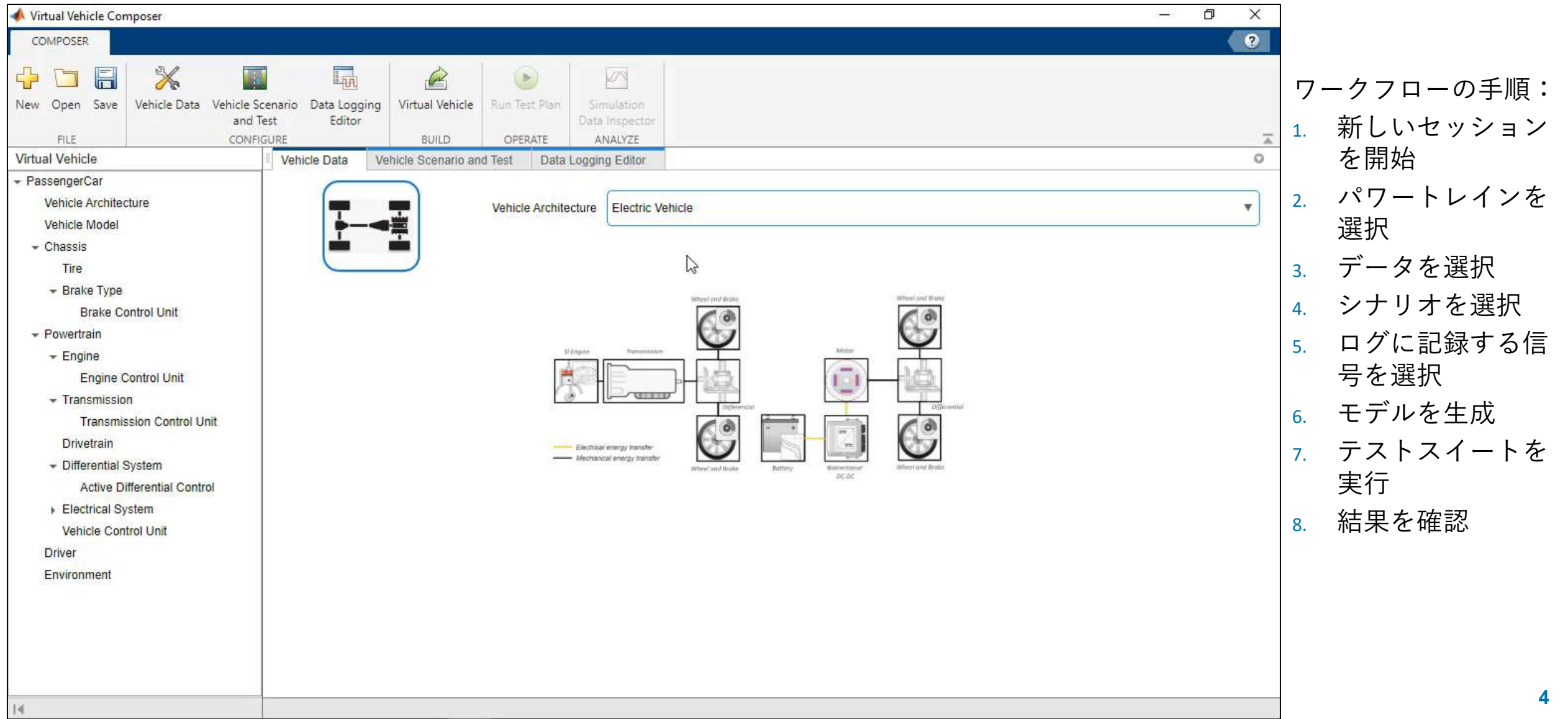

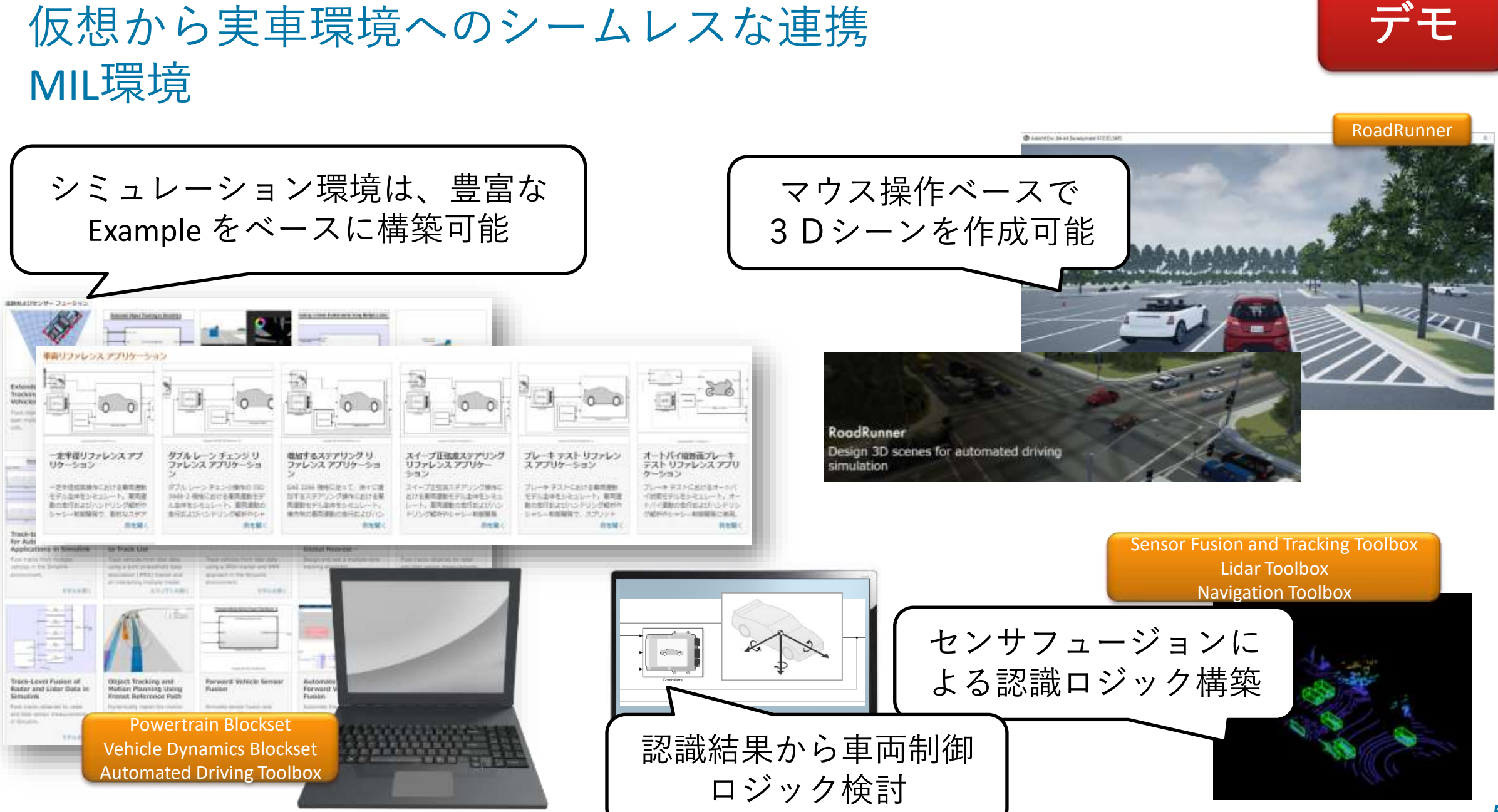

# 仮想から実車環境へのシームレスな連携

MathWorks<sup>®</sup>

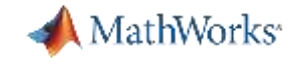

### 『仮想から実車環境へのシームレスな連携』ブースにて、 お気軽にお声がけください!

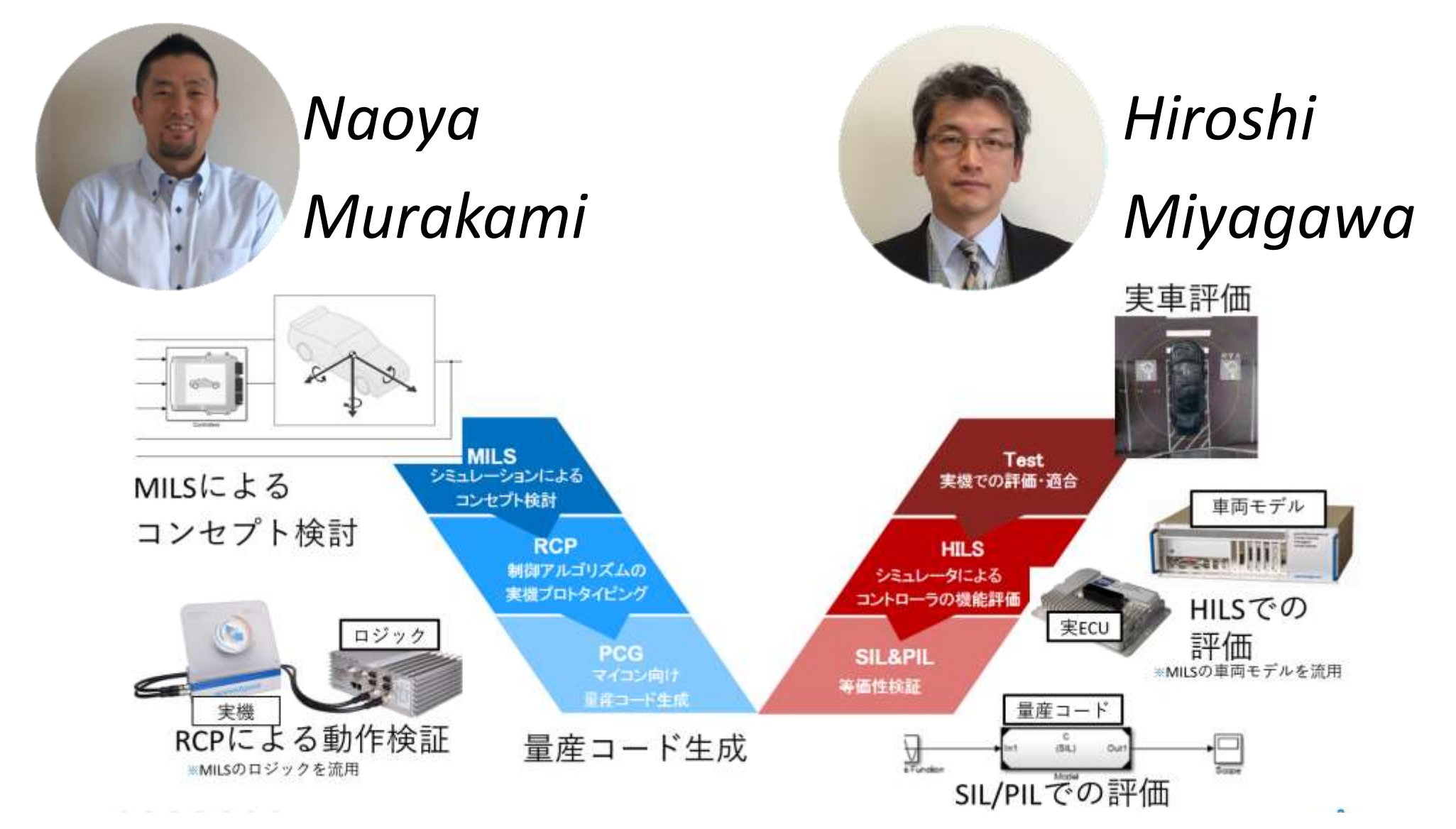